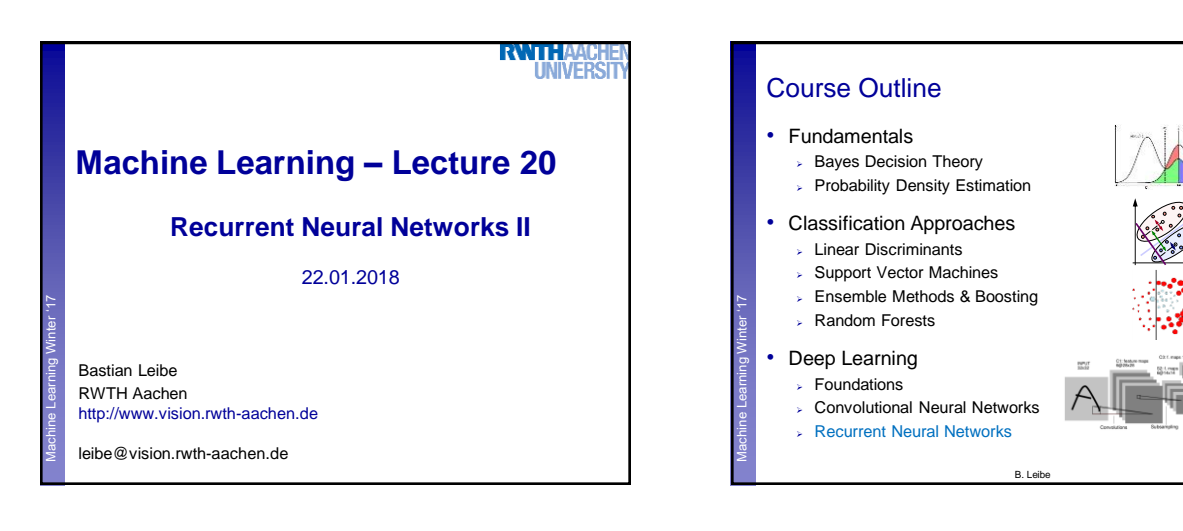

**RWTH** 

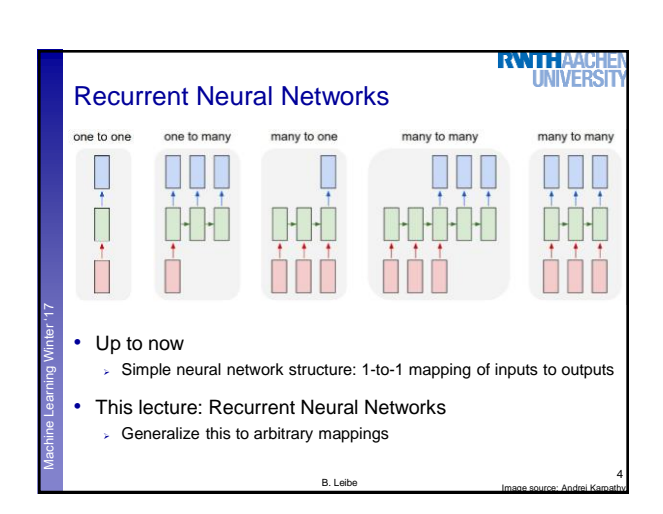

2

**RWTHA** 

UNIVEI

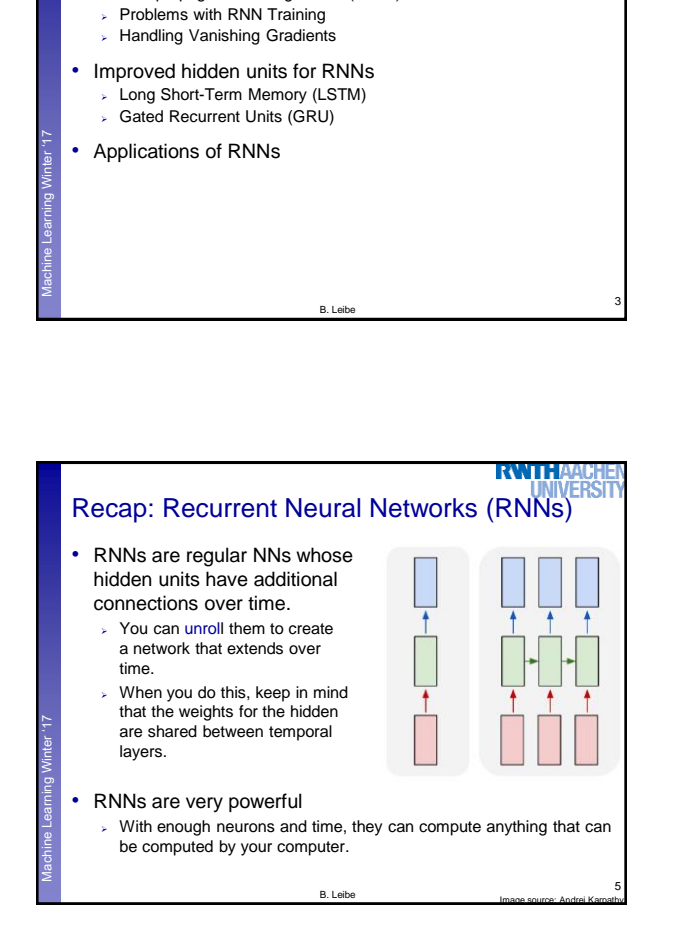

Topics of This Lecture

• Applications of RNNs

• Recap: Recurrent Neural Networks (RNNs)  $\geq$  Backpropagation through Time (BPTT)  $\triangleright$  Problems with RNN Training Handling Vanishing Gradients • Improved hidden units for RNNs Long Short-Term Memory (LSTM) Gated Recurrent Units (GRU)

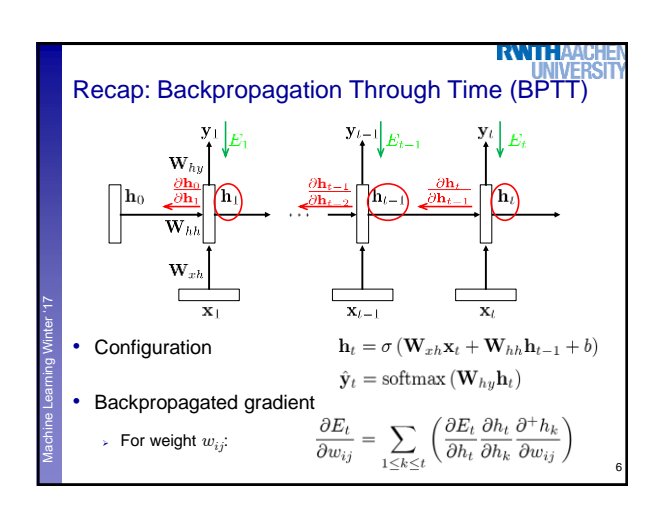

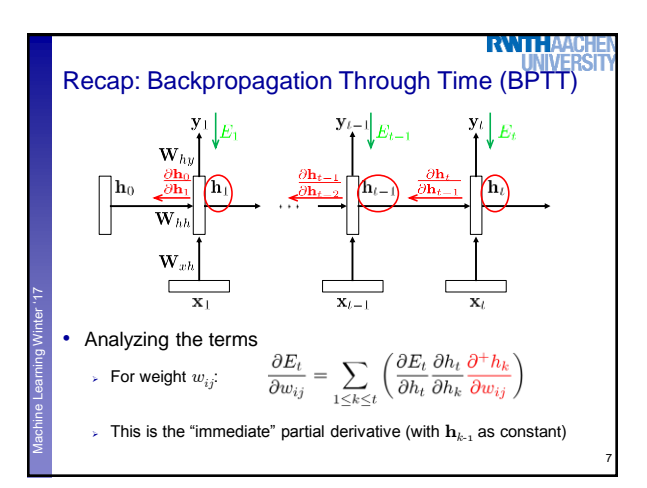

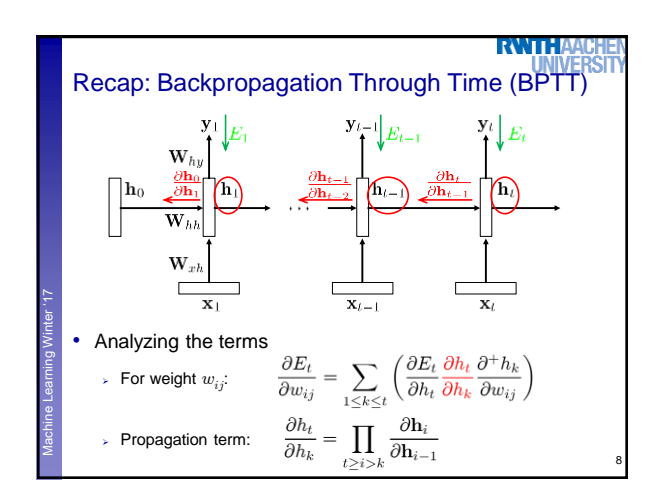

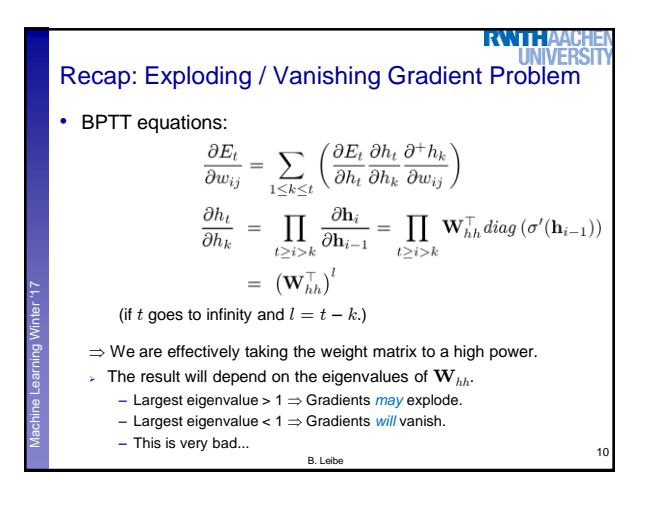

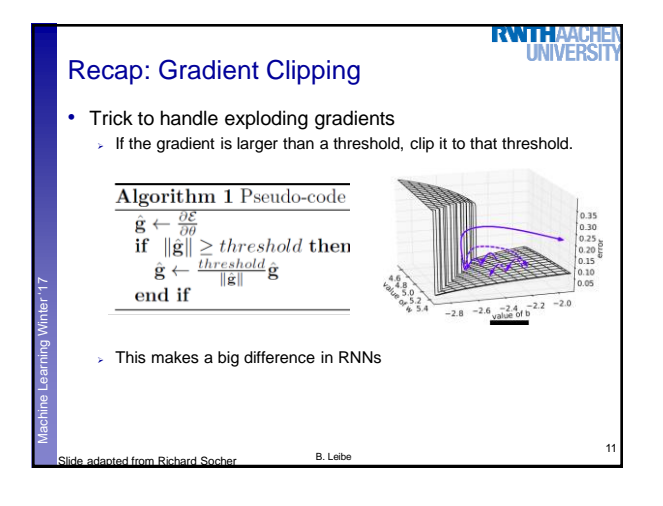

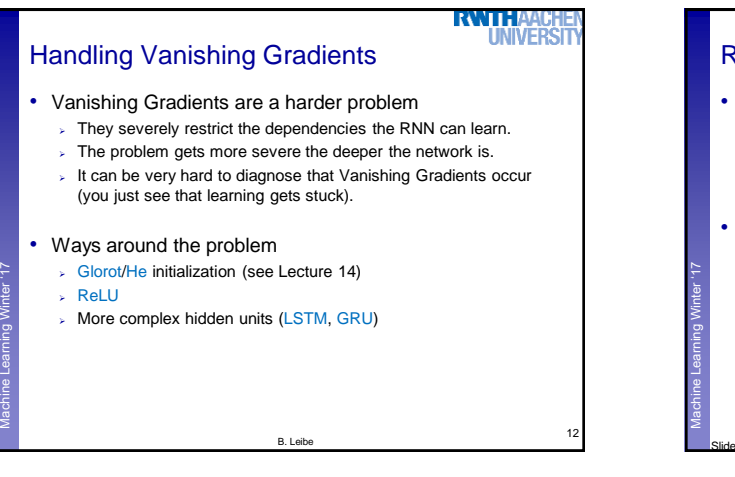

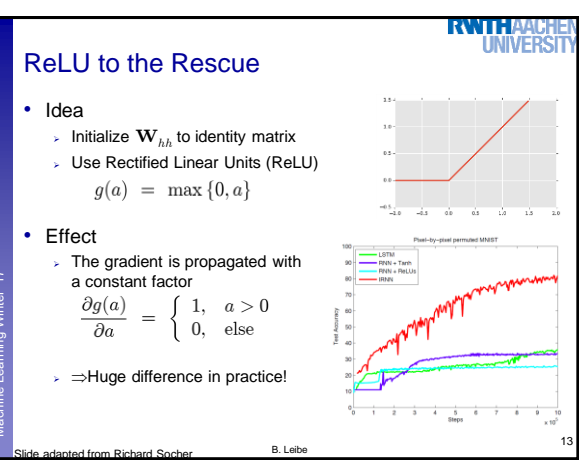

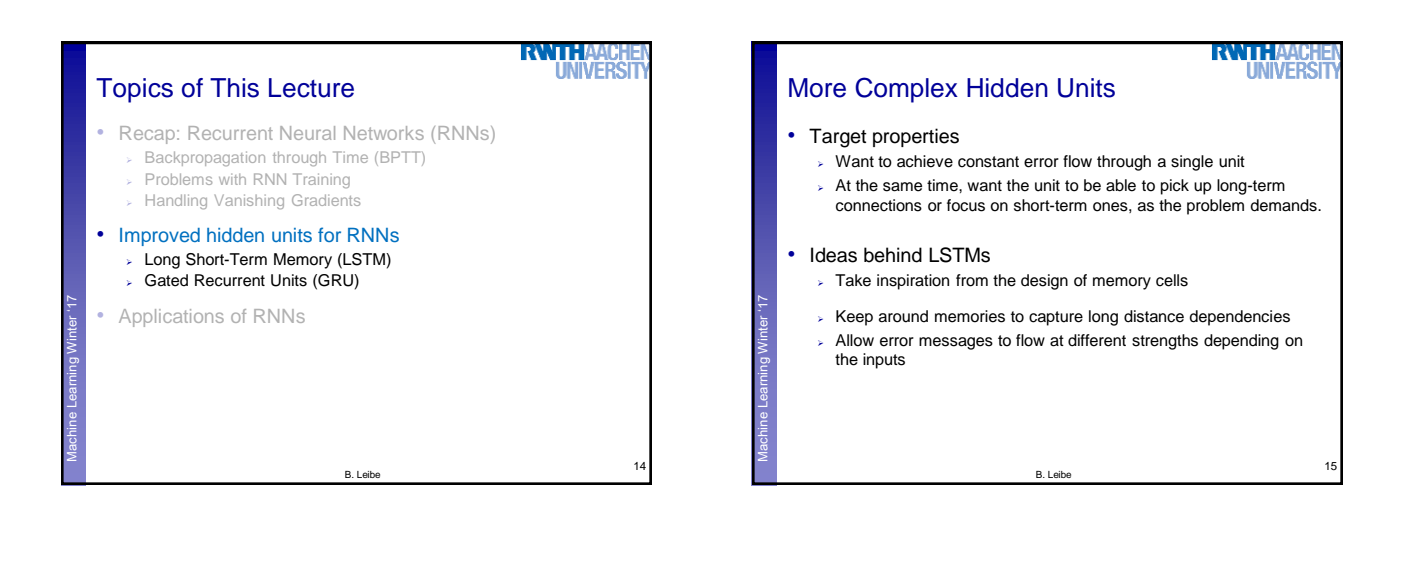

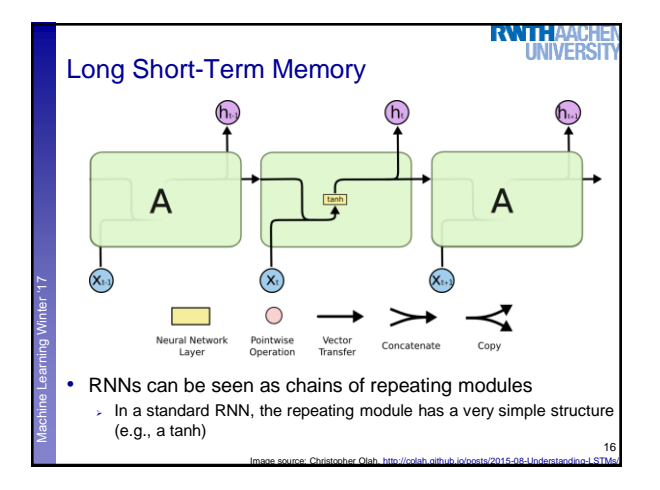

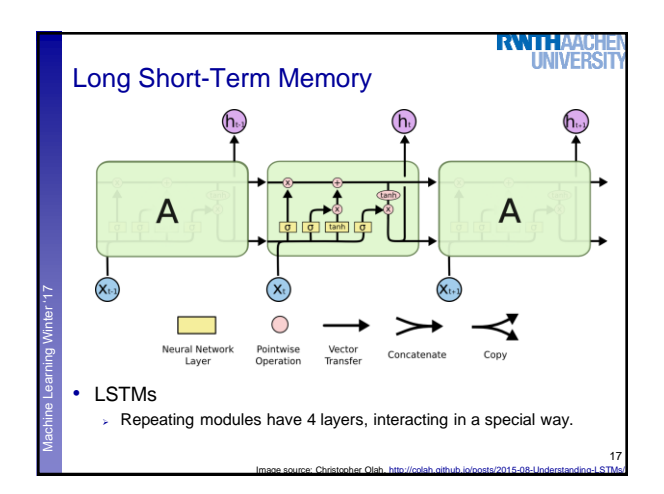

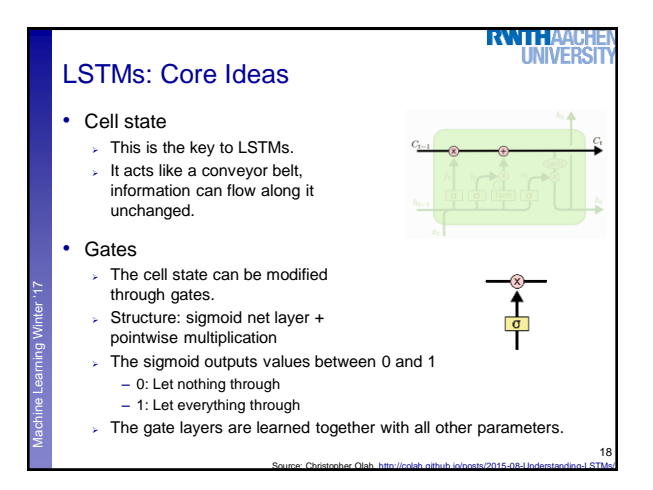

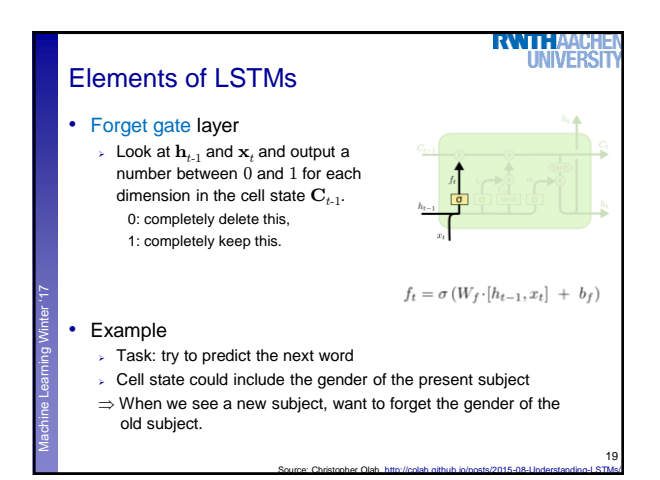

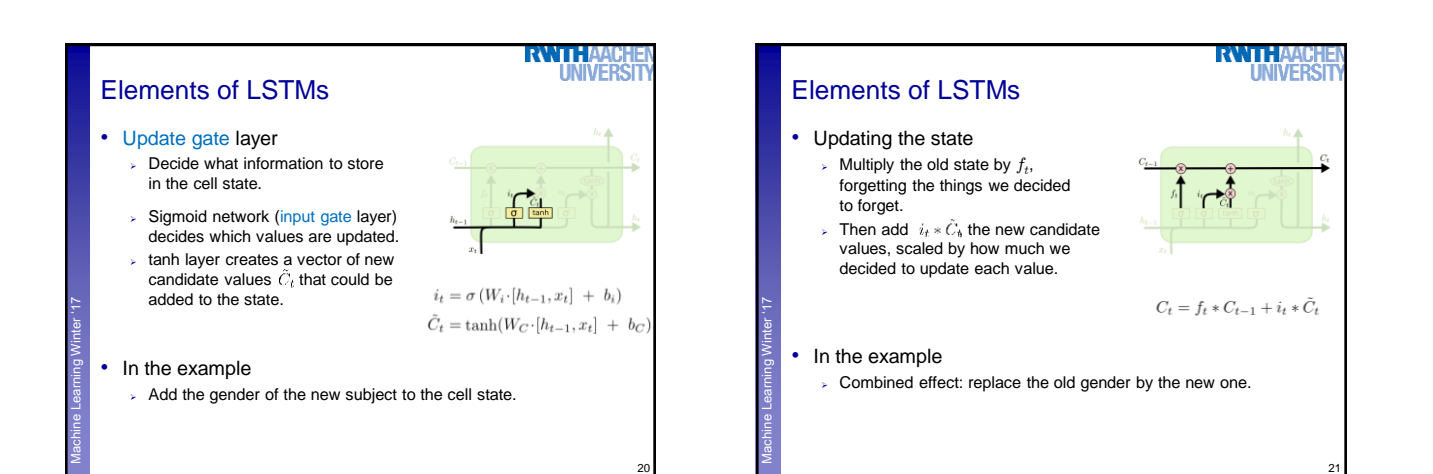

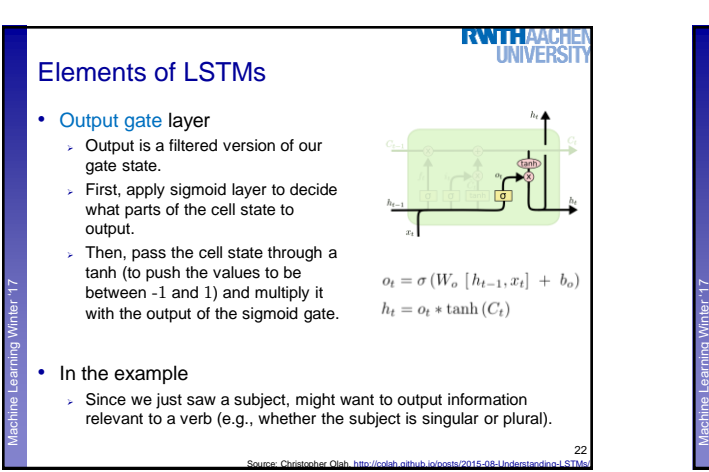

Source: Christopher Olah, <http://colah.github.io/posts/2015-08-Understanding-LSTMs/>

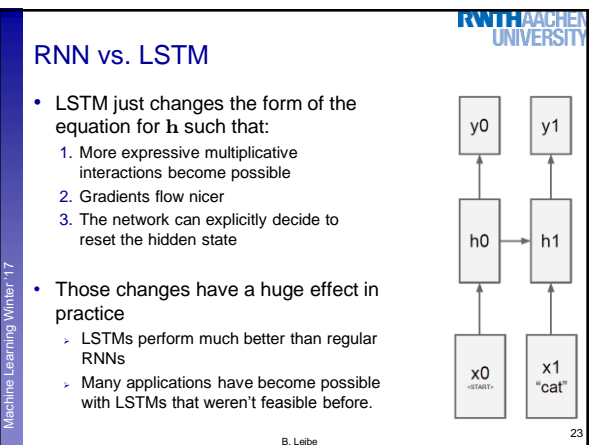

Source: Christopher Olah, <http://colah.github.io/posts/2015-08-Understanding-LSTMs/>

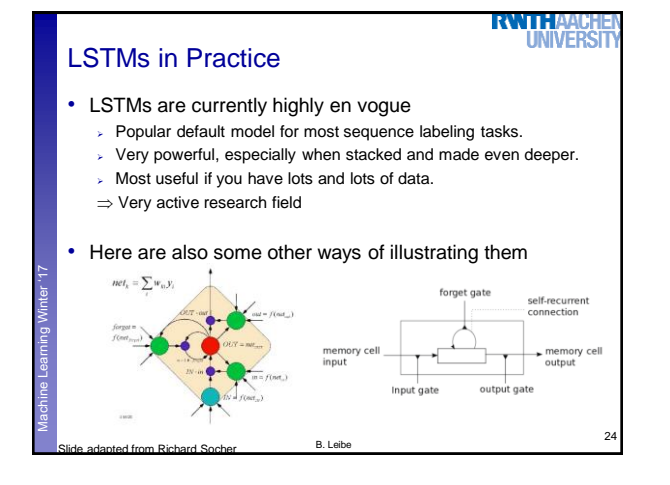

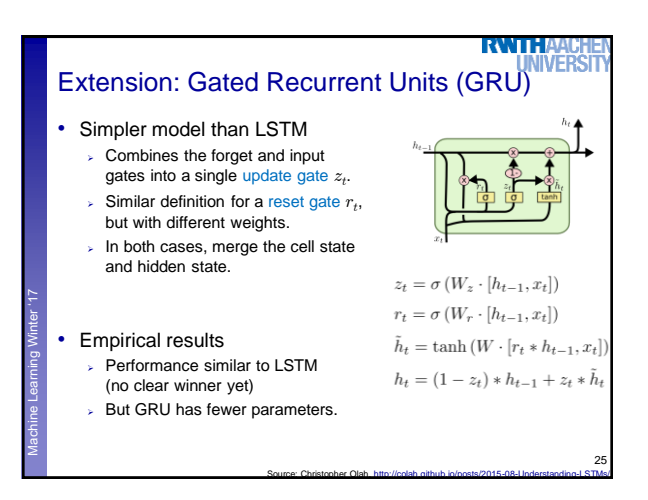

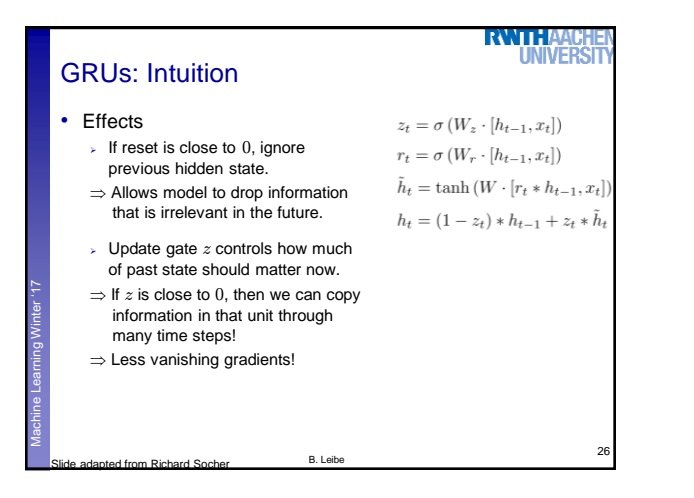

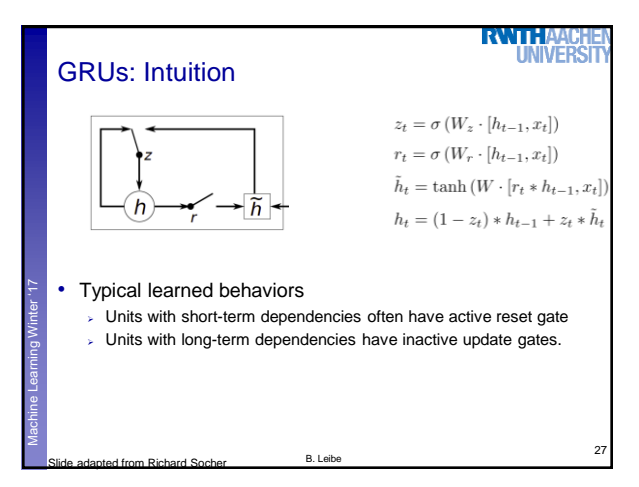

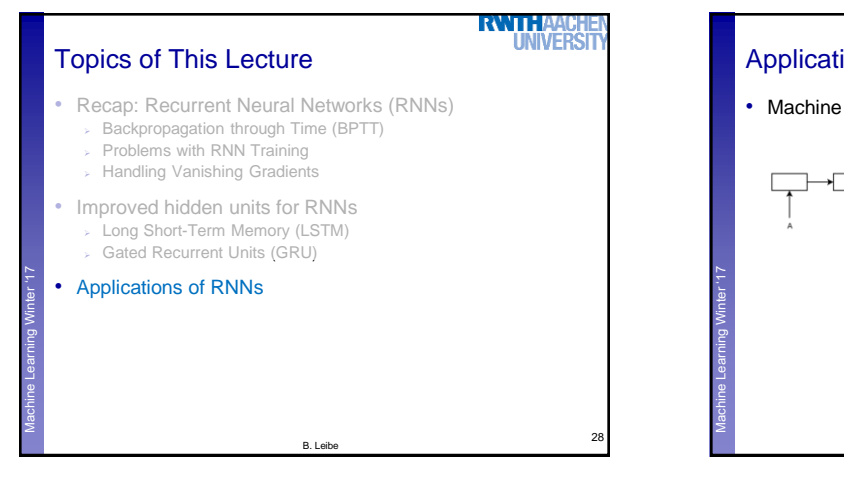

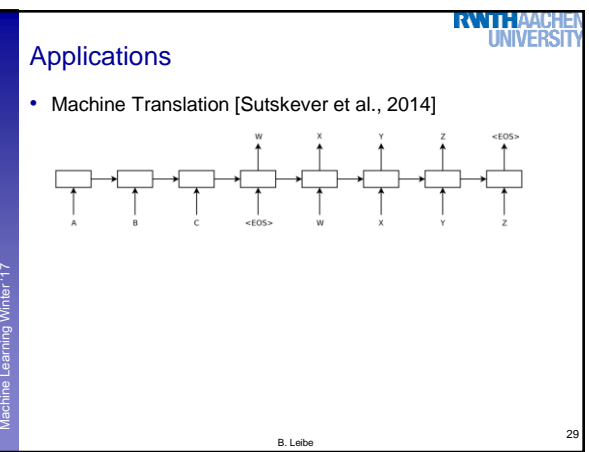

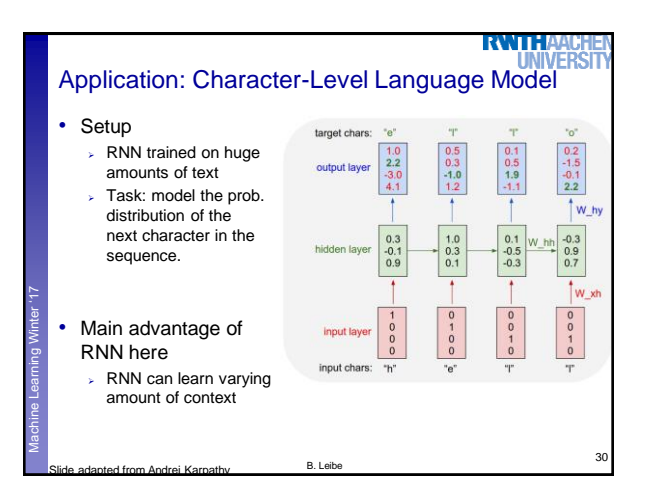

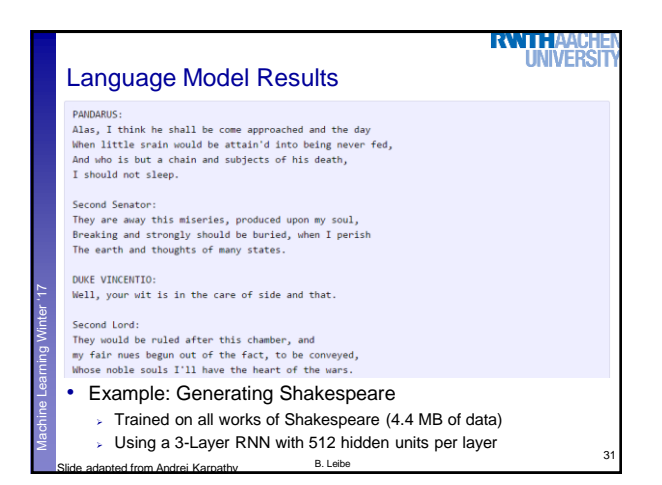

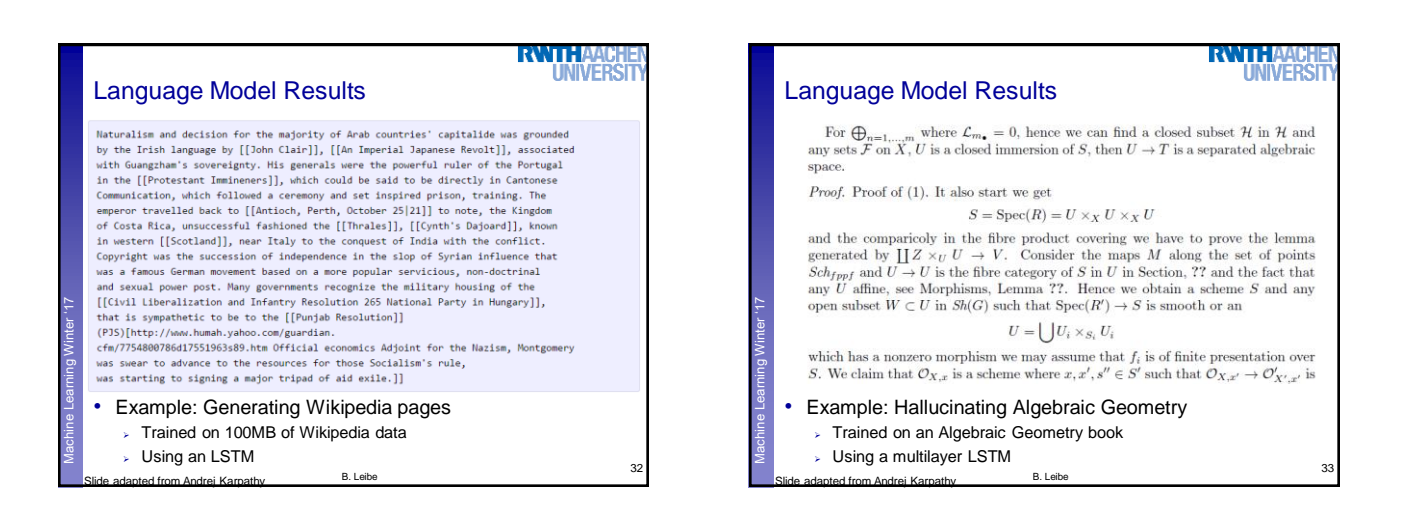

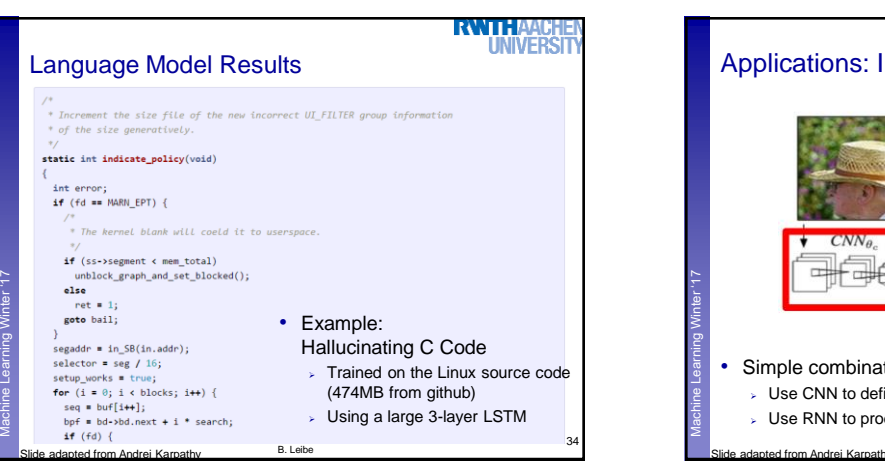

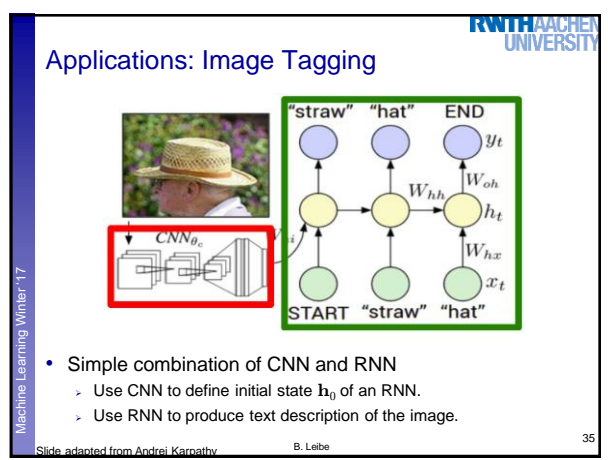

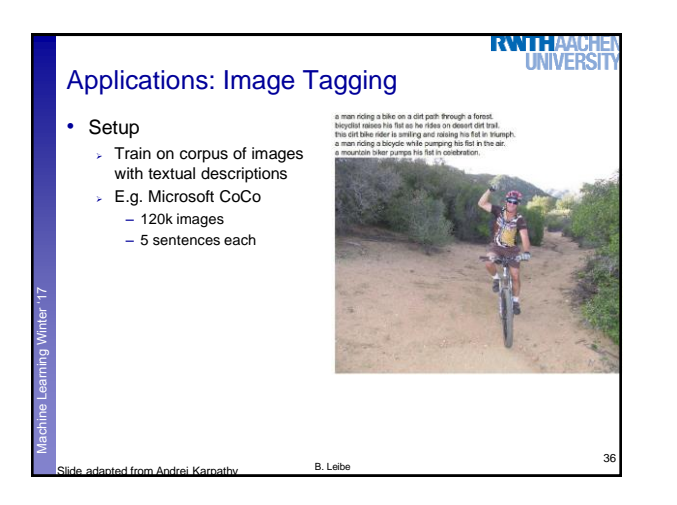

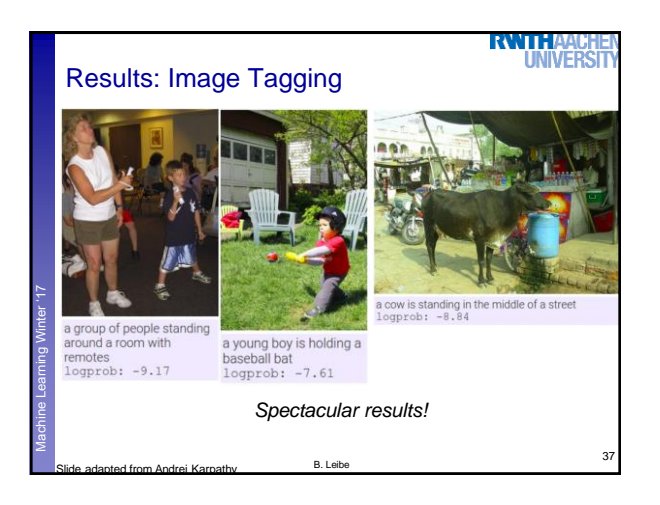

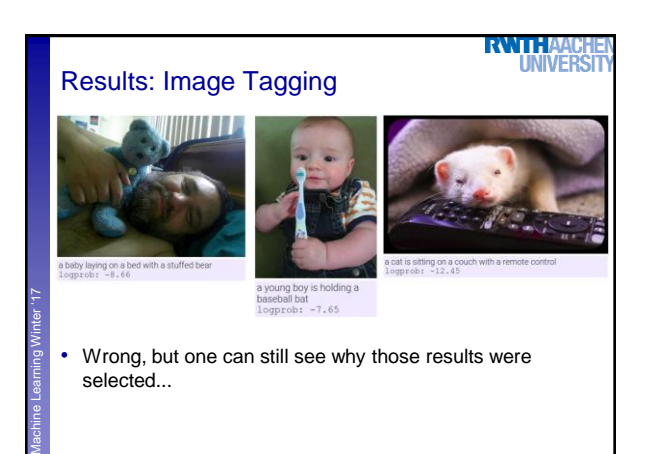

B. Leibe Slide adapted from Andrej Karpathy

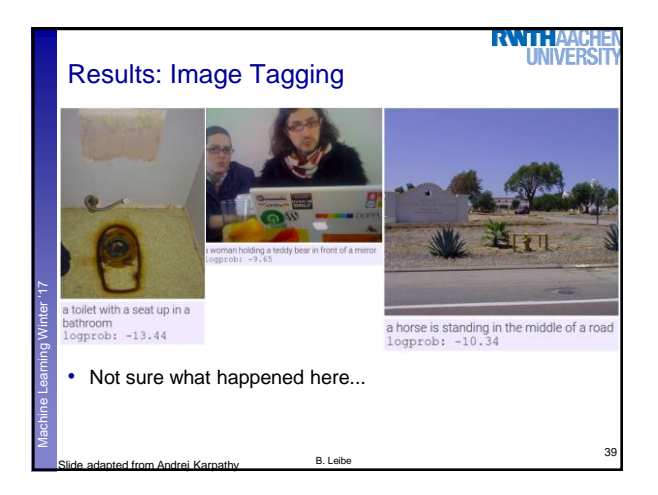

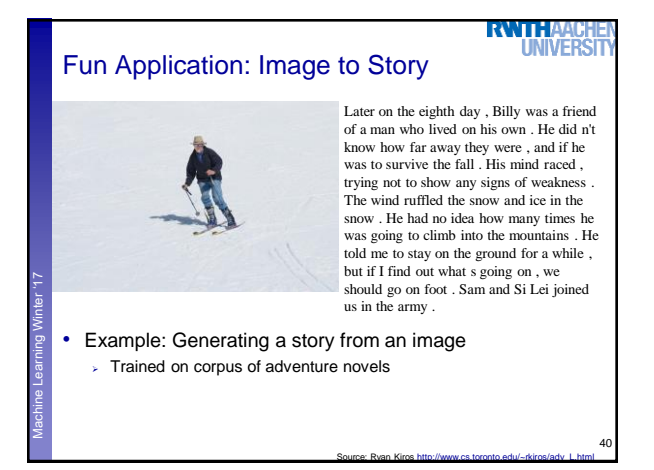

## More Results

38

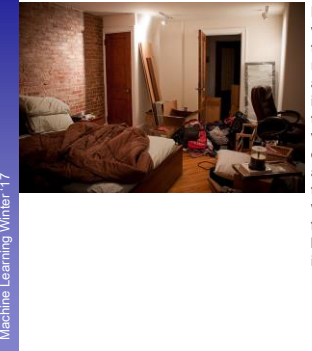

Having lain on the bed , I did n't know what to say . He turned his attention to the room and saw a large room . The room was furnished with a single bed , a dresser and a large bed with a table in the center of the room . It was a long time ago . The room was designed with the most powerful and efficient ones . As far as I m concerned , it was a long time ago . On the other side of the room was a beautiful picture of a woman who had been abducted by the fireplace and their own personal belongings in order to keep it safe , but it didn t take too long . Feeling helpless , he turned his attention back to me.

**RWTHA UNIVERS** 

Source: Ryan Kiros [http://www.cs.toronto.edu/~rkiros/adv\\_L.html](http://www.cs.toronto.edu/~rkiros/adv_L.html)

41

## More Results

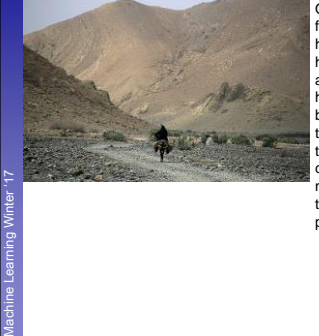

Only Prince Darin knew how to run from the mountains, and once more he could see the outline of a rider on horseback . The wind ruffled his hair in an attempt to locate the forest . He hadn t been in such a state of mind before , but it was a good thing . All of them seemed to be doing the same thing . They did n't know where they came from . The wind blew up the mountain peaks and disappeared into the sky , leaving trails behind the peaks of the mountains on Mount Fuji .

**RWTHAA** 

**NIVERS** 

Source: Ryan Kiros [http://www.cs.toronto.edu/~rkiros/adv\\_L.html](http://www.cs.toronto.edu/~rkiros/adv_L.html)

42

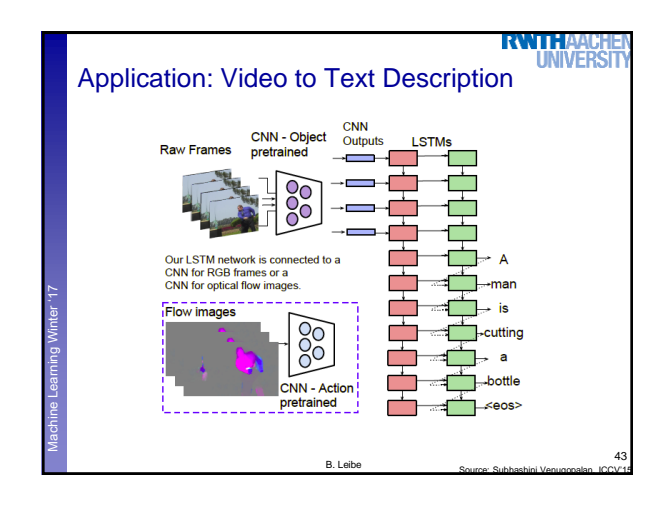

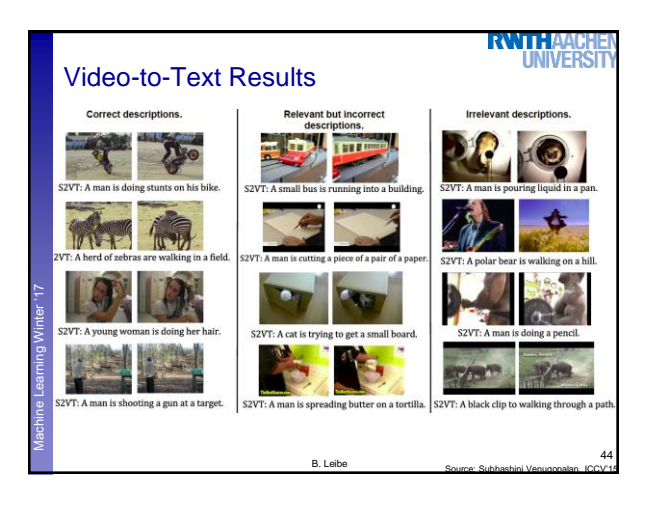

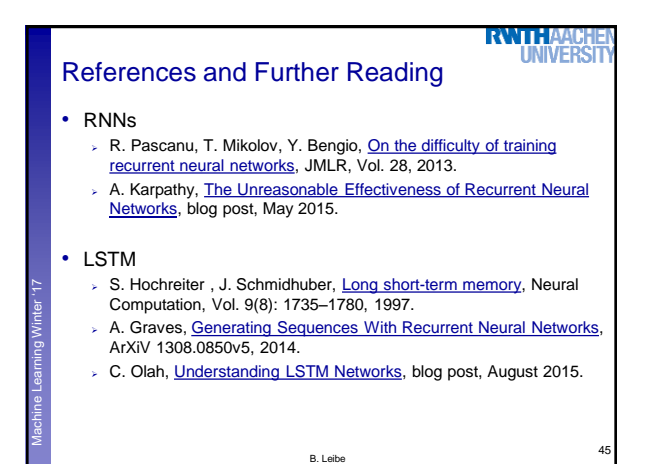